# **PRELUDE SIEM - Bug #1093**

# **prelude-admin Segmentation Fault raspbian**

05/06/2019 12:16 PM - Marc-Antoine delannoy

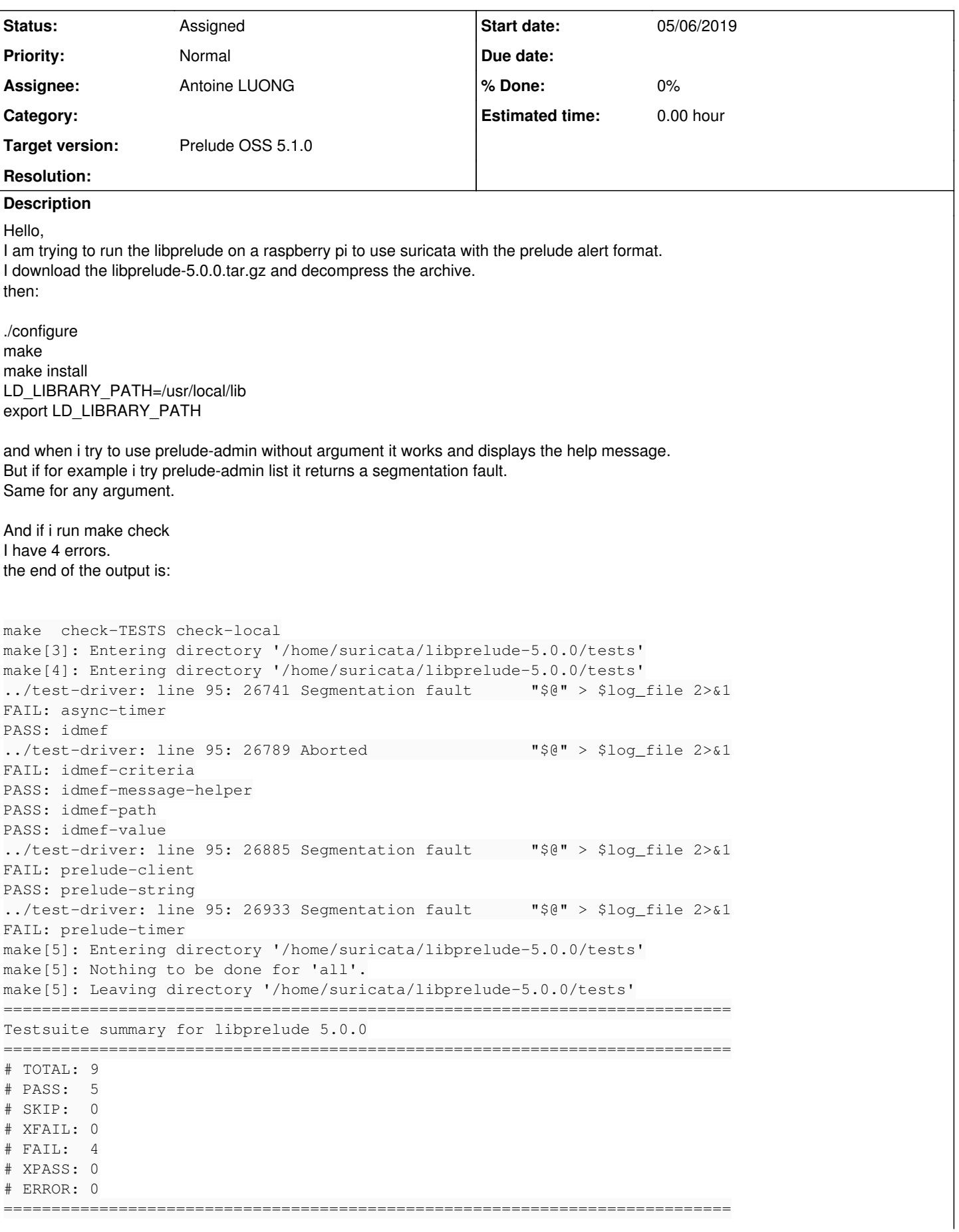

See tests/test-suite.log ============================================================================ Makefile:1881: recipe for target 'test-suite.log' failed make[4]: \*\*\* [test-suite.log] Error 1 make[4]: Leaving directory '/home/suricata/libprelude-5.0.0/tests' Makefile:1987: recipe for target 'check-TESTS' failed make[3]: \*\*\* [check-TESTS] Error 2 make[3]: Leaving directory '/home/suricata/libprelude-5.0.0/tests' Makefile:2117: recipe for target 'check-am' failed make[2]: \*\*\* [check-am] Error 2 make[2]: Leaving directory '/home/suricata/libprelude-5.0.0/tests' Makefile:1669: recipe for target 'check-recursive' failed make[1]: \*\*\* [check-recursive] Error 1 make[1]: Leaving directory '/home/suricata/libprelude-5.0.0' Makefile:1954: recipe for target 'check' failed make: \*\*\* [check] Error 2

Do you have any idea how to solve this?

Regards

### **History**

### **#1 - 05/07/2019 11:30 PM - Thomas ANDREJAK**

*- Status changed from New to Assigned*

*- Priority changed from High to Normal*

Hello

Can you give us a full backtrace from gdb when segmentation fault appears ?

It should works as under debian : <https://buildd.debian.org/status/package.php?p=libprelude> Is it possible for you to use these deb files ?

Regards

### **#2 - 05/09/2019 07:14 AM - Marc-Antoine delannoy**

Yes that's what I did and it works with apt-get install libprelude-dev Thank you for your help and excuse me for the inconvenience.